# **BOinK Oudercommissie-portaal**

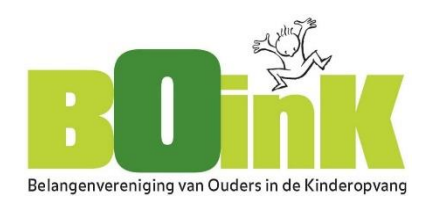

*Handleiding, veel gestelde vragen en informatie*  [ocportaal.boink.info](http://www.ocportaal.boink.info/)

## *Hoe kan ik met mijn [commissie meedoen?](http://boink.pelosa.nl/QandA#616398aa-0ef5-47ac-b469-c1e7856acee8)*

Ieder lid van een oudercommissie kan een kamer opzoeken en vervolgens claimen. Deze persoon wordt dan de 'voorzitter' van de kamer en kan de andere commissieleden uitnodigen. Als de kamer is geclaimd kunnen leden zichzelf ook aanmelden door bij het registreren te kiezen voor 'ik wil me aansluiten bij een bestaande kamer'. Zie [https://ocportaal.boink.info/Account/Register.](https://ocportaal.boink.info/Account/Register/)

## *Hoe kan ik commissieleden uitnodigen en gegevens aanpassen?*

De voorzitter kan andere commissieleden toevoegen door in het menu-item 'Mijn kamer' te kiezen voor 'invite'. Leden verwijderen kan door in hetzelfde menu-item te kiezen voor 'voorzitter opties'.

#### *Documenten plaatsen, bewerken en status aanpassen*

Alle leden van de oudercommissie kunnen documenten, bijvoorbeeld notulen of adviesaanvragen, in de kamer plaatsen (uploaden). Het is niet mogelijk foto's in de kamer te plaatsen. Dit kan wel door een foto in een Word document te plaatsen of er een pdf document van te maken.

Om documenten te bewerken dient het document te worden gedownload. Er kan dan op de eigen pc/mac aan worden gewerkt. Het aangepaste document kan vervolgens weer geupload worden (kies op het eind van de regel van het document voor 'opties', 'vervangen'.)

Alleen de voorzitter heeft de mogelijkheid om de status van een document aan te passen; van concept naar goedgekeurd. Goedgekeurde documenten kunnen niet meer worden gewijzigd, de functies onder 'opties' zijn dan niet meer toegankelijk. Het is dus ook niet mogelijk om de status weer op concept te zetten. Zo blijft de geschiedenis (en mogelijk gevoelige informatie) altijd behouden.

# *[Wie kan er bij de gegevens in de kamer?](http://boink.pelosa.nl/QandA#6ce8b730-8726-4ff7-9494-7e2959b3ee72)*

De inhoud van de kamer is vertrouwelijk: alleen de bij de kamer aangesloten commissieleden kunnen bij de inhoud van documenten. BOinK-medewerkers kunnen zien of een kamer wordt gebruikt en of er documenten zijn geplaatst, maar hebben geen toegang tot de inhoud.

#### *Wat vind ik in de BOinK Bieb?*

BOinK plaatst regelmatig nieuwe brochures, modellen, werkdocumenten en andere nuttige informatie voor oudercommissies in de BOinK Bieb.

# *Waar kan ik notificaties aan/uit zetten***?**

U ontvangt notificaties als één van de oudercommissieleden een document plaatst of als BOinK iets in de BOinK Bieb plaatst. BOinK kan ook een bericht sturen naar alle aangesloten oudercommissies of op verzoek oudercommissie met elkaar in contact brengen. Onder instellingen kunnen notificaties worden aan en uit gezet.

## *Onderling berichten versturen*

Het is niet mogelijk onderling berichten te versturen. Wel worden door middel van notificaties alle commissieleden op de hoogte gebracht van geplaatste documenten.

## *Kan ik documenten naar andere mappen verplaatsen?*

Het is (nog) niet mogelijk een document naar een map te verplaatsten nadat deze is geupload. Het document moeten dan worden verwijderd en opnieuw in de juiste map worden geüpload. Wij adviseren om eerst een aantal vaste mappen aan te maken. Een mappenstructuur kan worden ingedeeld op 'thema/soort', op jaartal of een combinatie daarvan.

#### **Voorbeeld mappenstructuur op thema**

- Actielijsten 2018
	- 2019
	- Enz.
- Adviesaanvragen 2017

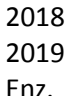

- Adviezen (uitgebracht)
- Agenda
- Algemeen / overig
- Archief
- Communicatie met organisatie
- Communicatie met ouders
- *Een map per groep of opvangsoort*
- Notulen
- Reglementen
- Specifiek/complex/uitgebreid/langlopend thema of issue, denk aan 'Verhuizing', 'Beleidswijziging 2020' etc.

#### **Voorbeeld mappenstructuur op jaartal (met daaronder evt. een verdeling per item)**

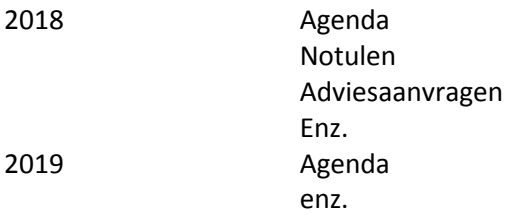

*Tip: houd het overzichtelijk. Maak de mappenstructuur beperkt tot bij voorkeur twee niveaus, maar maximaal drie niveaus.*

# *Zijn er kosten verbonden aan het gebruik van het oc-portaal?*

Nee, het oc-portaal is een gratis dienst van BOinK waarvan de oudercommissies van alle [geregistreerde opvangorganisaties](https://www.landelijkregisterkinderopvang.nl/pp/StartPagina.jsf) gebruik mogen maken.

Meer informatie over het BOinK oudercommissieportaal vindt u op [onze website.](http://www.boink.info/boink-voor-oudercommissies/oudercommissieportaal)